## **The environment of Collaborate**

To exit the room

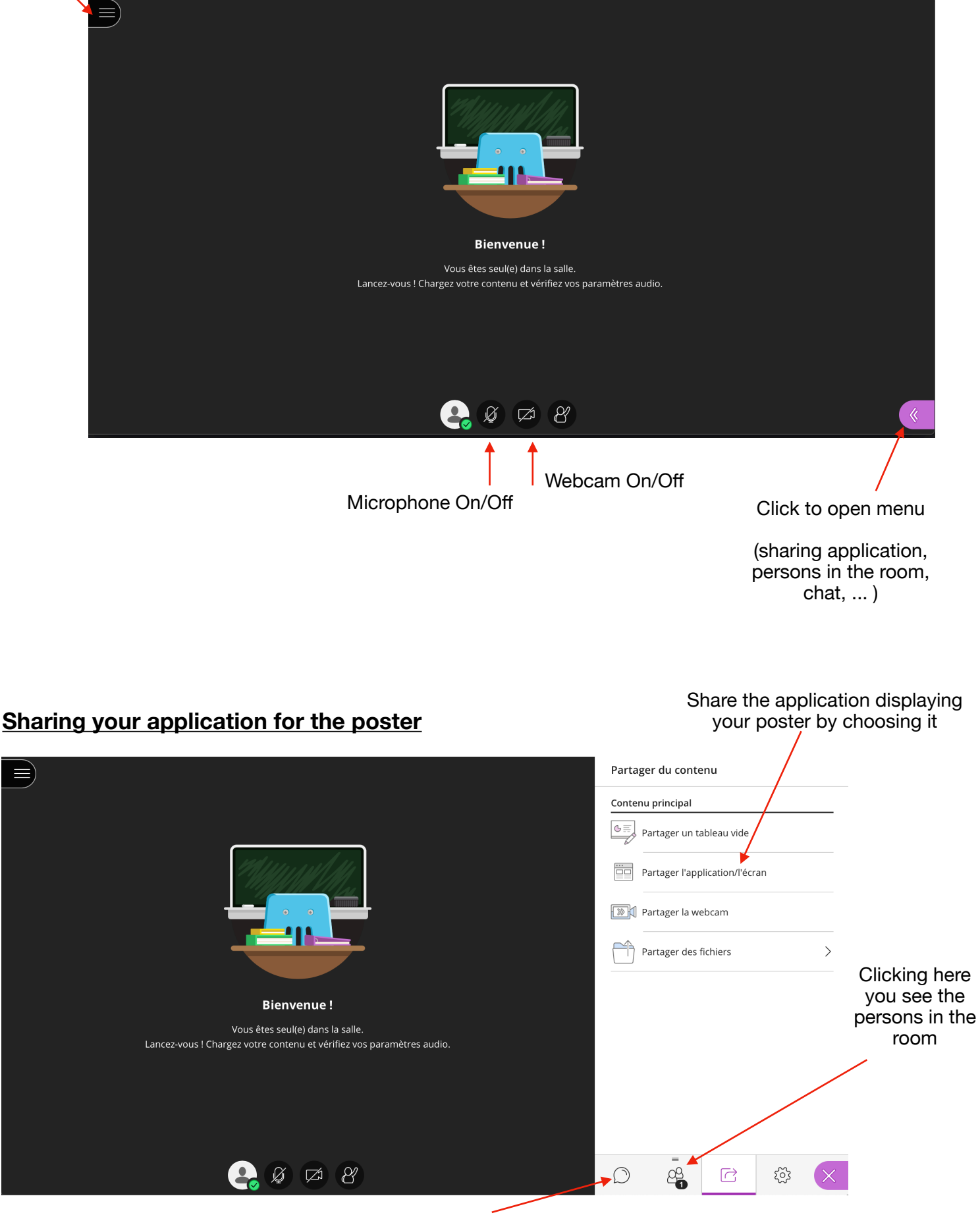